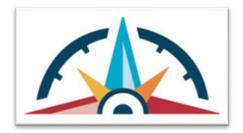

# EBSCO Access Improvements for Schools

*\*funding for this database is provided by the Institute of Museum and Library Services* 

#### Authentication with Canvas

If your library uses CANVAS as your LMS, here is an <u>FAQ on the LTI for Canvas</u>. And here are <u>instructions</u> <u>on how libraries can set up the LTI</u> themselves in EBSCO Admin. Or, school librarians can email our support team at <u>support@ebsco.com</u> for help setting this up.

#### **IP** Authentication

If you are in school for face to face instruction and have trouble with your IP authentication, contact <a href="mailto:support@ebsco.com">support@ebsco.com</a> for assistance in setting up IP authentication.

### Authentication with a generic username and Password

If you are NOT a CANVAS school, all students can use the following credentials to login and then create a subaccount to save their work.

userID: VAlib

password: 2023!-Read

*This document will be archived on the InfoCenter at vpl.virginia.gov>LVA Provided Content>Find It Virginia for Schools.* <u>https://vpl.virginia.gov/lva-provided-content/find-it-virginia-for-schools/</u>

## Need Help?

- <u>support@ebsco.com</u>
- Barry Trott, Adult Services Consultant, Library Development and Networking, 804.239.3510, <u>barry.trott@lva.virginia.gov</u>
- Nan Carmack, Director of Library Development and Networking, 804.692.3792, <u>nan.carmack@lva.virginia.gov</u>